AutoCAD Crack With Product Key Download [32l64bit] (Latest)

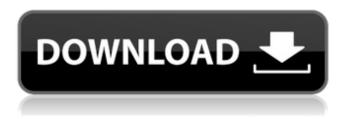

### AutoCAD Crack+ Full Product Key Download [Win/Mac]

With increasing computer power, increasingly more CAD users are moving to desktop computers, either installed in their offices or at their desks, rather than using CAD on minicomputers, which were too slow. AutoCAD Activation Code is now the most popular CAD software application in the world. A June 2012 survey by Market Research firm GfK found that AutoCAD had 27% of the market in its second quarter of release, CAD licensed software had 6% of the market and the three other leading CAD software programs combined had 27% of the market. (AutoCAD did have the largest percentage of desktop users in the GfK survey). AutoCAD AutoCAD is a proprietary 2D CAD software application that was originally designed for engineering, architecture, and design. It was originally a desktop application. AutoCAD has many features including parametric solids, swept volume, and free-form deformation. Since AutoCAD 2010, SolidWorks can integrate into AutoCAD. Also, since AutoCAD 2014, SketchUp is integrated with AutoCAD. AutoCAD has a strong following of users, and a vibrant online community. AutoCAD for mobile and web Autodesk has produced AutoCAD for web (webapp), a software application designed for those who need a mobile or desktop version of AutoCAD, but don't have a computer in their office or a computer at their desk. Autodesk offers free webapp licenses for non-commercial use. In addition, Autodesk offers mobile apps for Windows Phone, Android, iOS and OS X mobile devices. AutoCAD mobile and web apps work on many different types of mobile devices including iPhone, iPad, Android phone or tablet, and Windows Phone. The mobile apps are not intended for use on Macintosh computers. Autodesk (formerly Autodesk, Inc.) was founded in 1982 by John Walker, the former Chief Creative Officer of HP Laser jet. Famous AutoCAD Users Celebrities including Dan Aykroyd, Seth Green and Jack Black have appeared in television commercials and public service announcements for AutoCAD. AutoCAD Portfolio & Workflow AutoCAD is used for a variety of activities including mechanical, architectural, architectural, interior design, electro-mechanical, electrical, surveying and engineering design. Typical AutoCAD Workflow 1. Request information and create a customer profile.

### AutoCAD Crack + Activation

The AutoCAD programming language is an Object Oriented Programming language. It is a text-based, visual programming language. AutoCAD commands can be used in the context of the AutoCAD program to change and manage objects in a drawing. Each command and parameter to the command has a description, which may be displayed in the form of dialog box windows or informational messages. Objects, such as lines, circles, or polylines, can be inserted into the drawing and manipulated with the command. Commands may also be chained together to perform a series of operations. These operations can be performed on text objects such as a title, notes, or a company name. AutoCAD users may create macros which automate certain tasks. For example, a user may make a set of drawing shortcuts, then use a macro to automate the drawing of that set of layouts. The commands are stored in a series of function modules, also called macros, which are executed one by one, each under a separate execution context. There are a number of websites that host AutoCAD templates that can be downloaded for free. These websites have templates which can be opened with AutoCAD. This allows users to quickly make drawings without

the need to open and close AutoCAD, search for individual objects to make them move and rotate, etc. When an AutoCAD drawing is opened, it is displayed on the screen as a series of objects, lines, circles, and so on. This is a very rich visual environment. Users may interact with this drawing using any of the following means: Keyboarding commands or commands entered through an on-screen keyboard Mouse pointer commands Draw commands created on the computer screen Other drawing commands and object controls such as labels, buttons, or frame controls. The screen may be divided into three panels: The Command Region (bottom left) The Drawing Region (bottom right) The Properties Region (top) To edit commands, users need to: Enter Edit mode by clicking the little arrow next to the Command region. Select the command (if it is currently selected). Enter Edit mode again by clicking the little arrow next to the Drawing Region. Press the Tab key to go to the next command (if the previous command is selected). Click the right arrow to move backward, and the left arrow to move forward. The Command Region holds all the drawing commands, like build polylines, line options, sections, and so a1d647c40b

## **AutoCAD PC/Windows**

Q: How to configure AWS SQS service for asynchronous tasks? I have implemented a couple of non-blocking tasks in Node.js and I would like to send them using AWS SQS service. Is it possible to configure the SQS service so that the messages will be processed by worker roles and will not be processed by the main role that has the lambda. I am interested in knowing how to configure SQS service to meet my needs. A: If you are using SQS queues as the backend of your main Lambda function, the queue will be created in an isolated AWS account so that you will not be able to access it from outside. If you are using SQS as a task queue to delegate to, it will share the same account as the main Lambda function so you can access the queue from the function. If you need to access the queue from outside, you have to setup access keys for your account and then use the key to perform the operation on the queue. In the case of SQS queues, you can use the method to assign access keys to a Lambda function so you do not need to setup any other access keys. Q: UnauthorizedApiException on Google Cloud Endpoints I have a serverless app, using Google Cloud Endpoints, that has been working properly for months. I just now discovered a weird behavior, where some requests (with particular data), make the call to the API, but throws an UnauthorizedApiException. The error looks like this: ERROR Google.Apis.Requests.RequestError { Message = "Authorization has been denied for this request. The user does not have access to this resource or action. User = "", Reason = "NOT\_FOUND\_ERROR"." Source = "googleapis.com" Type = "Google\_Apis\_Resource\_Requests\_UnauthorizedApiException" } The request is made by a Go client, from a very well known server-side framework (Gin). I'm not doing anything special, as far as I can tell. The problem started happening some days ago, on the Google side, and since then

### What's New in the AutoCAD?

Getting Started in 2D: See your drawings in 3D before making them 2D. (video: 4:30 min.) Cut a slice of a 3D model and view it in 2D. (video: 2:30 min.) Use a clear gloss varnish on acrylic models to enhance the look. (video: 2:00 min.) Open 3D Warehouse and find 3D Models with textures. (video: 2:50 min.) Install AutoCAD on Windows 10: Add Windows 10 to your AutoCAD license to open and save files on Windows 10. (video: 8:30 min.) Refresh a sample drawing to get started quickly. (video: 8:15 min.) Add content to existing drawings. (video: 2:30 min.) Get your configuration settings and your drawing lists right away. (video: 1:45 min.) Use the experience design tool to create an experience for AutoCAD users. (video: 4:20 min.) Rendering Text: Render fonts and bitmaps to enhance 2D and 3D text with advanced quality settings and a new feature called Blur. (video: 2:00 min.) Create 2D image files from 3D models. (video: 3:30 min.) Access 3D models from the 2D drawing sheet. (video: 1:50 min.) Open 3D Warehouse to find 3D models and models for AutoCAD. (video: 2:45 min.) Import 3D models from sites like Sketchfab, Google 3D Warehouse and Microsoft's 3D Warehouse. (video: 2:00 min.) Trace a 3D model from a 2D image. (video: 3:30 min.) Apply color and texture to 3D objects. (video: 2:30 min.) Create shadows from 2D images on 3D objects. (video: 3:10 min.) Add 2D images to a 3D object. (video: 2:00 min.) Zoom with a cursor. (video: 4:30 min.) Create 3D graphics on the screen from

# System Requirements:

1. Intel i7 or equivalent CPU 2. NVIDIA GTX660 or equivalent GPU 3. 8 GB RAM 4. 5 GB HD space 5. 1024 x 768 resolution display 6. Windows 7/Windows 8 7. Internet access 8. The game may require Steam to play. To get Steam, go to the Steam Store and download it. You may also need to disable the software firewall if you are using Windows. This is a very immersive third-person action game, where you'll have to

Related links: